# **Quelques utilisations du tableur**

#### **Exercice 1 : Grandes sommes et autres calculs**

- a) Faire rapidement apparaître les uns en dessous des autres dans la colonne A tous les nombres entiers jusqu'à 1000 :
- b) Calculer dans la cellule B1 la somme des 100 premiers entiers :
- c) Faire apparaître dans la colonne D les 100 premiers multiples de 3.

#### **Exercice 2 : Calcul de moyennes**

- a) rentrer une vingtaine de nombre dans la colonne A
- b) Calculer la moyenne de ces nombres :

## **Exercice 3 Tableau de valeur d'une fonction**

Dresser un tableau de valeur des fonctions suivantes :

- a)  $f: x \mapsto 3x+2$  pour x variant de -5 à 5 avec un pas de 1
- b) g :  $x \mapsto 5x-3$  pour x variant de 90 à 100 avec un pas de 0,5
- c) h :  $x \mapsto x^2$  pour x variant de -1 à 1 avec un pas de 0,1

### **Exercice 4 Calcul littéral**

A) Vérifier les égalités de deux expressions littérales sur tableur.

exemple de  $(x+1)(x+2)$  et  $x^2+2x+2$ 

Réaliser d'autres essais

### B) Recherche de solution d'équation sur tableur

exemple : résolution de l'équation 3x+5 = 5x-9

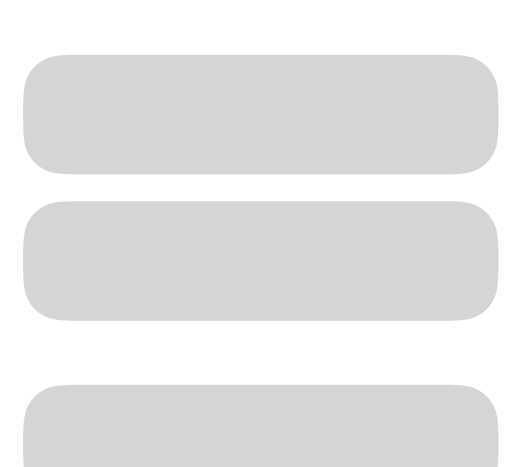

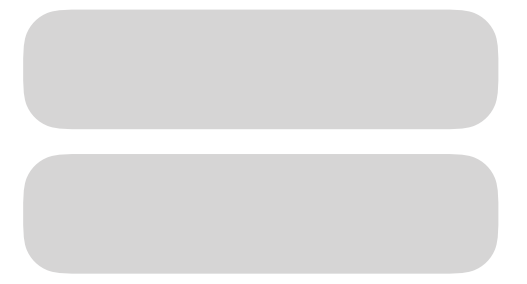

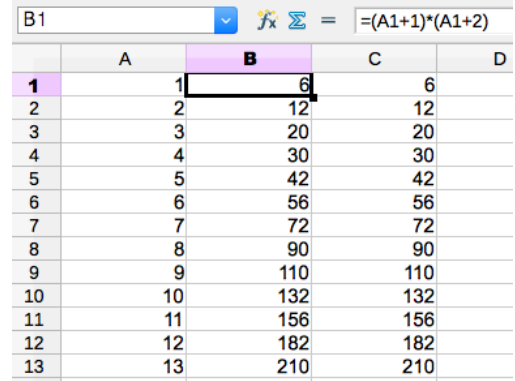

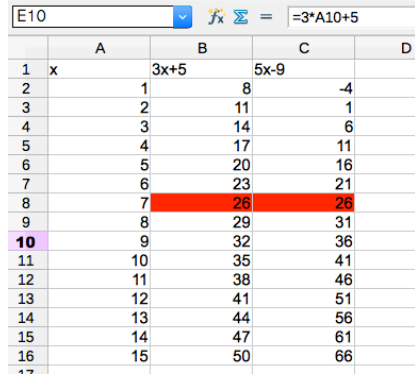